# n-doc An Open Source Platform for CC-Documentation

### Alexander Krumeich

alexander.krumeich@n-design.de

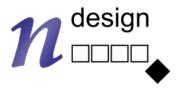

Cologne, Germany - https://n-design.de - Website in German only

### High-Quality, hyperlinked PDF Documents generated with LaTeX.

In development since 2017

Successful adaptation for several in-house projects

Applicable to different certification schemes

Published in 2020 as Open Source under MIT license.

|                                                                                            | 6.2.5. Cryptographic S                                                                                                    | ervices                                                                                                    |
|--------------------------------------------------------------------------------------------|----------------------------------------------------------------------------------------------------|----------------------------------------------------------------------------------------------------|
|                                                                                            | FCS_COP.1/Hash<br>Cryptographic operation                                                                                                    |                                                                                                    |
|                                                                                            | FCS_COP.1.1/Hash                                                                                                    | The TSF shall perform <u>hash value calculation</u> in accordance with a specified cryptographic algorithm <u>SHA-1</u> , SHA-256, <u>SHA-512</u> <sup>8</sup> and cryptographic key sizes <u>none</u> that meet the following: <u>FIPS PUB 180-4</u> [FIPS PUB 180-4].                                                                                                    |
|                                                                                            | FCS_COP.1/HMAC<br>Cryptographic operation                                                                                                    |                                                                                                    |
| MauveCorp                                                                                  | FCS_COP.1.1/HMAC                                                                                                    | The TSF shall perform <u>HMAC value generation and verification</u><br>in accordance with a specified cryptographic algorithm <u>HMAC</u><br>with <u>SHA-1</u> , <u>SHA-256<sup>9</sup></u> and cryptographic key sizes <u>160 and 256</u><br><u>bit<sup>10</sup></u> that meet the following: <u>FIPS PUB 180-4</u> [FIPS PUB 180-<br>4], RFC 2404 [RFC2404], RFC 4868 [RFC4868], RFC 5996<br>[RFC5996]. |
| Common Criteria Certification                                                              | FCS_CKM.1<br>Cryptographic key generati                                                                                                    | ion                                                                                                    |
| BSI-DSZ-CC-xyz BSI-CC-PP-00zz                                                              | FCS_CKM.1.1                                                                                                    | The TSF shall generate cryptographic keys in accordance with a specified cryptographic key generation algorithm <u>PRF-HMAC-SHA256</u> <sup>11</sup> and specified cryptographic key sizes <u>256 bit</u> <sup>12</sup> that meet the following: TR-03116 [TR-03116-1].                                                                                                    |
| Security Target                                                                            |                                                                                                    | The following algorithms and preferences are supported for TLS key negotiation                                                                                                    |
| MAUVECORP MAUVEVPN CLIENT<br>Version 2.11                                                  |                                                                                                    | • Diffie-Hellman Group 14 according to RFC 3526<br>[RFC 3526] for key establishment during TLS                                                                                                    |
| Marrie Camp                                                                                |                                                                                                    | • DH exponent shall have a minimum length of 384 bits                                                                                                    |
| MauveCorp<br>Fliederweg 98                                                                 |                                                                                                    | Forward secrecy shall be provided                                                                                                    |
| D-50020 Köln<br>certification@mauvecorp.com<br>Document Version 1.0-SNAPSHOT<br>2021-10-09 |                                                                                                    | • Ephemeral elliptic curve DH key exchange supports the<br>P-256 and the P-384 curves according to FIPS186-4 [FIPS<br>PUB 186-2] as well as the brainpoolP256r1 and the brain-<br>poolP384r1 curves according to RFC 5639 and RFC 7027<br>[RFC 5639; RFC 7027]                                                                                                    |
| [Commit ce37255 / main]                                                                    |                                                                                                    | Peer authentication (if required): X.509 certificate with<br>RSA 2048 bit keys                                                                                                    |
|                                                                                            | <sup>8</sup> Assignment: list of SHA-2 Algorith<br><sup>9</sup> Assignment: list of SHA-2 Algorith<br><sup>10</sup> Assignment: cryptographic key siz<br><sup>11</sup> Assignment: cryptographic key siz<br><sup>12</sup> Assignment: cryptographic key siz | uns with 256bit size or more<br>es<br>neration algorithm                                                                                                    |

### **Challenges of Evaluating our Product**

Demanding Protection Profile >130 SFR

Complex TOE 160 modules, 23 subsystems, >60 TSFI

Documentation 15 documents, approx. 4,500 pages

### Technical / Organizational Requirements

Collaboration of >6 team members, 3 orgs. Versioning to track changes in documents Consistency of content and appearance Navigation with generated hyperlinks Acceptance by editors

### n-doc Key features

TOE model in a relational database

### $I\!A\!T_E\!X$ as typesetting tool

Best practices of software engineering

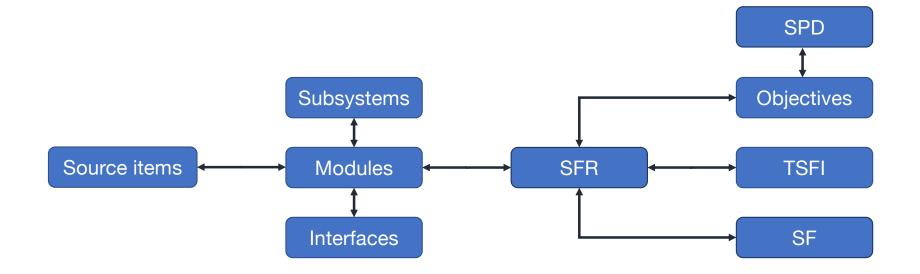

Gaining assurance about relations in the TOE. Recognizing and using *undiscovered* relations

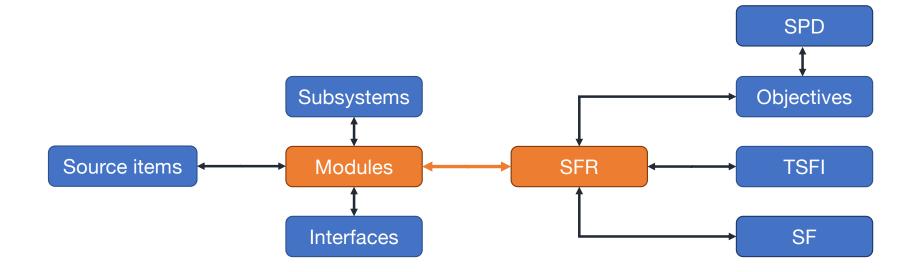

### Which SFR is enforced by which module?

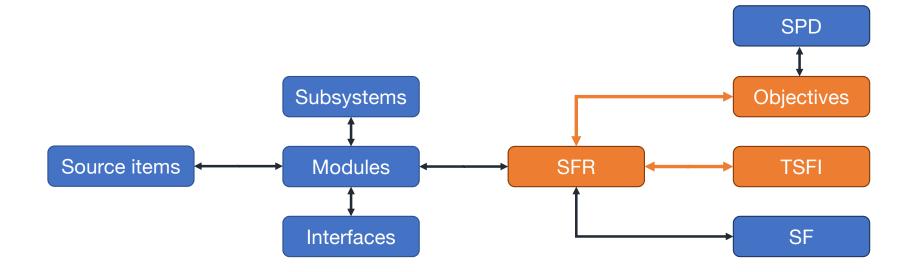

### Which objective is fulfilled by which TSFI?

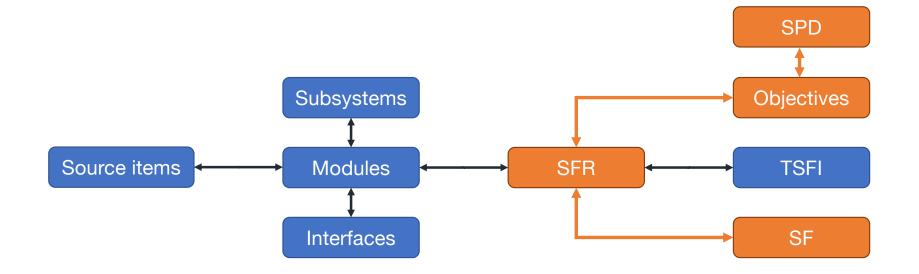

What is the relation between the Security Problem Definition and the Security Functionalities?

### Using the Database

Within the documents Enforcing consistent terminology Generating tables, text and references

> As an additional deliverable Evaluator receives the DB file to formulate their own queries

# **FAL**

Typesetting system mostly used in academia 40 years old – and still going strong! Workflow similar to software development

### **General LaTeX Workflow**

LaTeX reads source files and creates PDF

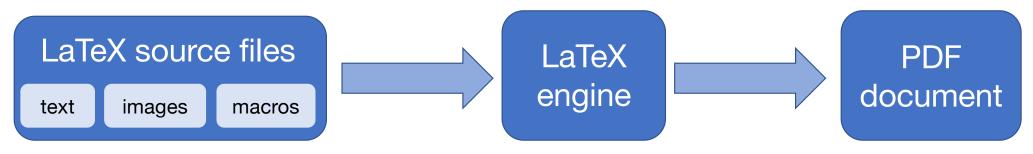

Formatting and structure by using macros This text is in \textit{italics}. \section{Headline on Level 1}

### **General LaTeX Workflow**

LaTeX reads source files and creates PDF

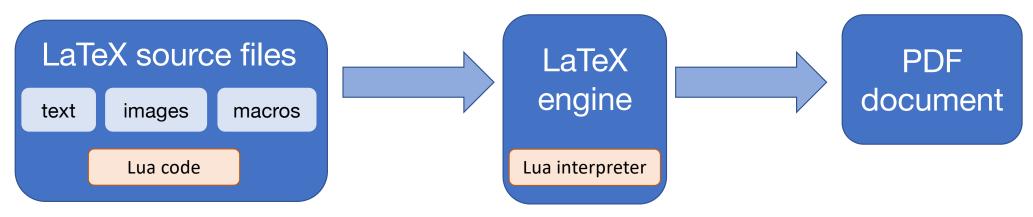

Formatting and structure by using macros This text is in \textit{italics}. \section{Headline on Level 1}

### Domain Specific Macros separating content from layout

\keyword{CACHED} for printing keywords

\kocobox{} name of the TOE "Kocobox MED+"

\tds{mod.aas.core}

Resolve the name of a subsystem, module or interface

### **Semantic Markup**

| FCS_COP.1/Hash<br>Cryptographic operation | ion                                                                                                    |
|-------------------------------------------|----------------------------------------------------------------------------------------------------|
| FCS_COP.1.1/Hash                          | The TSF shall perform hash value calculation in accordance with a specified cryptographic algorithm <u>SHA-1</u> , SHA-256, <u>SHA-512<sup>8</sup></u> and <u>Value calculation in accordance with</u> |
|                                           | ithm SHA-1, SHA-256, SHA-512 <sup>8</sup> an                                                                                                    |

...in accordance with a specified cryptographic algorithm \ppassigned{\stdeleted{SHA-1,} SHA-256, \stassigned{SHA-512}} and key sizes \ppassigned{none} that meet...

### **Enforcing Consistent Terminology**

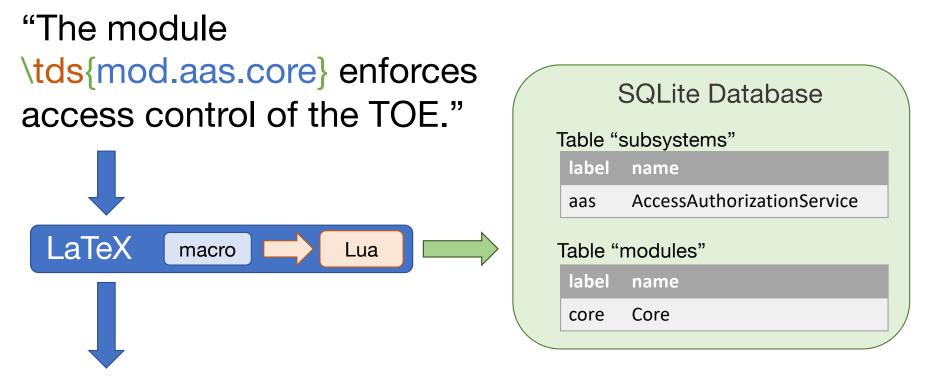

"The module AccessAuthorizationService::Core enforces access control of the TOE."

### **Generating Text and Tables**

Programatically generated text

Automatically generated hyperlinks

### 3.1.1. Module VPN Client::Core

This module fulfills the requirements levied upon the TOE by the SFR in Table 3.1. The module is SFR-enforcing.

| Enforcing SFR                              |   |    |
|--------------------------------------------|---|----|
| FCS_CKM.2/IKE FTP_ITC.1/VPN                |   |    |
| Supporting SFR                             |   |    |
| FTP_TRP.1/Admin                            |   |    |
| Table 3.1.: SFR of module VPN Client::Core |   |    |
|                                            | 1 | 17 |

### **Generating Text and Tables**

### Programatically generated text

Automatically generated hyperlinks

This Table shows the coverage of SFR by their enforcing and supporting modules

| SFR           | Relation                | subsystem::module                         |
|---------------|-------------------------|-------------------------------------------|
| FCS_CKM.1     | Enforcing<br>Supporting | Crypto Services::Key Management<br>(none) |
| FCS_CKM.2/IKE | Enforcing<br>Supporting | VPN Client::Core<br>(none)                |
| FCS_CKM.2/TLS | Enforcing<br>Supporting | TLS-Server::Core<br>(none)                |
|               | Enformina               | Crunta Carviaca: Kay Managamant           |

## Programatically generated text

Automatically generated hyperlinks

|                     | 0.Admin      | 0.Cert_Check | 0. Protection | 0.Time_Service | 0.TLS_Crypto | 0.VPN_Auth   | 0.VPN_Conf   | 0.VPN_Integrity |
|---------------------|--------------|--------------|---------------|----------------|--------------|--------------|--------------|-----------------|
| FCS_CKM.1           | •            | •            | •             | •              | $\checkmark$ | $\checkmark$ | $\checkmark$ | $\checkmark$    |
| FCS_CKM.2/IKE       |              |              |               |                |              | $\checkmark$ | $\checkmark$ | $\checkmark$    |
| FCS_CKM.2/TLS       | •            |              | •             |                | $\checkmark$ | •            |              | •               |
| FCS_CKM.4           |              |              | •             |                | $\checkmark$ | $\checkmark$ | $\checkmark$ | $\checkmark$    |
| FCS_COP.1/Hash      |              | $\checkmark$ |               |                |              |              |              |                 |
| FCS_COP.1/HMAC      |              | $\checkmark$ | •             |                |              |              |              |                 |
| FCS_COP.1/TLS.AES   |              |              |               |                | $\checkmark$ |              | •            |                 |
| FCS_COP.1/TLS.Auth  |              |              | •             |                | $\checkmark$ |              |              |                 |
| FCS_RNG.1/Hash_DRBG |              |              |               |                | $\checkmark$ | $\checkmark$ | $\checkmark$ | $\checkmark$    |
| FDP_RIP.1           |              |              | $\checkmark$  |                |              |              |              |                 |
| FPT_TDC.1/TLS.Zert  |              |              |               |                | $\checkmark$ |              |              |                 |
| FPT_TDC.1/Zert      |              | $\checkmark$ |               |                |              |              |              |                 |
| FPT_STM.1           |              |              |               | $\checkmark$   |              |              |              |                 |
| FPT_TST.1           |              |              | $\checkmark$  |                |              |              |              |                 |
| FTP_ITC.1/TLS       |              |              |               |                | $\checkmark$ |              |              |                 |
| FTP_ITC.1/VPN       |              |              |               |                |              | $\checkmark$ | $\checkmark$ | $\checkmark$    |
| FTP_TRP.1/Admin     | $\checkmark$ |              |               |                | $\checkmark$ |              |              |                 |

19

### 3.1. Modules for Subsystem VPN Client

This section describes the modules of subsystem VPN Client.

### 3.1.1. Module VPN Client::Core

This module fulfills the requirements levied upon the TOE by the SFR in Table 3.1. The module is SFR-enforcing.

| Enforcing SFR   |               |  |
|-----------------|---------------|--|
| FCS_CKM.2/IKE   | FTP_ITC.1/VPN |  |
| Supporting SFR  |               |  |
| FTP_TRP.1/Admin |               |  |

Table 3.1.: SFR of module VPN Client::Core

### 3.1.1.1. Description

The module Core of subsystem VPN Client provides interfaces and processes to...

### 3.1.1.2. Processes

**3.1.1.2.1. Open Connection to VPN concentrator** This process opens a connection to the VPN concentrator using IPSec and IKEv2. During the connection process, the peer presents its identity in the form of an X.509 certificate which must be verified. It is verified using the functionality reached by the interface[VPN Client:Certificate Service//Check-VPN-Certificate.]

Implemented SFR FTP\_ITC.1/VPN FCS\_CKM.2/IKE

**3.1.1.2.2.** Close Connection to VPN concentrator This process opens a connection to the VPN concentrator.

ZU

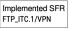

### **Using non-linear Navigation**

| 3.5. Modules for Subsystem Crypto Services<br>This section describes the modules of subsystem Crypto Services.   |
|----------------------------------------------------------------------------------------------------|
|                                                                                                    |
| 3.5.1. Module Crypto Services::Algorithms                                                                        |
| This module fulfills the requirements levied upon the TOE by the SFR in Table 3.8. The module is                 |
| SFR-enforcing.                                                                                                   |
| Enforcing SFR                                                                                                    |
| FCS_COP1/Hash FCS_COP1/HMAC                                                                                      |
| Supporting SFR                                                                                                   |
| (none)                                                                                                    |
| Table 3.8.: SFR of module Crypto Services::Algorithms                                                            |
| 3.5.1.1. Description                                                                                             |
| Module Algorithms of subsystem Crypto Services provides cryptographic base functionalities.                      |
| 3.5.1.2. Processes                                                                                               |
| 3.5.1.2.1. Calculate Hash Values This process calculates SHA-2 hash values.                                      |
| Implemented SFR                                                                                                  |
| FCS_COP.1/Hash                                                                                                   |
| 3.5.1.2.2. Calculate HMAC This process calculates HMAC.                                                          |
| Implemented SFR<br>FCS_COP1/HIMAC                                                                                |
| 3.5.1.3. Interfaces To Other Modules                                                                             |
| <b>3.5.1.3.1. Get-Hash (Provided)</b> This interface triggers the hash value calculation (see Section 3.5.1.2.1) |
| 3.5.1.3.2. Get-HMAC (Provided) This interface triggers the HMAC calculation (see Section 3.5.1.2.2)              |
|                                                                                                    |
| 29                                                                                                    |
|                                                                                                    |

**3.1.1.2.1. Open Connection to VPN concentrator** This process opens a connection to the VPN concentrator using IPSec and IKEv2. During the connection process, the peer presents its identity in the form of an X.509 certificate which must be verified. It is verified using the functionality reached by the interface VPN Client::Certificate Service//Check-VPN-Certificate.

### 3.1.2. Module VPN Client::Certificate Service

This module fulfills the requirements levied upon the TOE by the SFR in Table 3.2. The module is SFR-enforcing.

| Enforcing SFR  |  |  |
|----------------|--|--|
| FPT_TDC.1/Zert |  |  |
| Supporting SFR |  |  |
| (none)         |  |  |

Table 3.2.: SFR of module VPN Client::Certificate Service

### 3.1.2.1. Description

The module Certificate Service of subsystem VPN Client provides interfaces and processes to...

### 3.1.2.2. Processes

**3.1.2.2.1. Verification of the VPN concentrator certificate** The certificate is checked mathematicately and for validity. The expiry date must be at least one day in the future. The SHA-256 hash of the certificate is calculated by calling the function Crypto Services::Algorithms//Get-Hash.

Implemented SFR FPT\_TDC.1/Zert

### 3.1.2.3. Interfaces To Other Modules

**3.1.2.3...** Check-VPN-Certificate (Provided) This interface is called to check the certificate of a VPN concentrator (see Section 3.1.2.2.1).

 $\label{eq:2.1.2.3.2.} \textbf{Get-Hash} (\textbf{Required}) \quad \text{The interface Crypto Services::Algorithms//Get-Hash is required to calculate the hash value of the certificate.}$ 

| nis section describes                  | the modules of subsystem Crypto Services.                                             |
|----------------------------------------|---------------------------------------------------------------------------------------|
|                                        | are mounted or subsystem of pro do noted.                                             |
| 5.1. Module Cry                        | vpto Services::Algorithms                                                             |
|                                        |                                                                                       |
| nis module fulfills th                 | e requirements levied upon the TOE by the SFR in Table 3.8. The module                |
| nis module fulfills th<br>R-enforcing. | $\ensuremath{e}$ requirements levied upon the TOE by the SFR in Table 3.8. The module |
|                                        | e requirements levied upon the TOE by the SFR in Table 3.8. The module                |
| R-enforcing.                           | FCS_COP1/HMAC                                                                         |
| R-enforcing.                           |                                                                                       |

3.5.1.1. Description

Module Algorithms of subsystem Crypto Services provides cryptographic base functionalities.

3.5.1.2. Processes 3.5.1.2.1. Calculate Hash Values This process calculates SHA-2 hash values.

> Implemented SFR FCS\_COP.1/Hash

3.5.1.2.2. Calculate HMAC This process calculates HMAC.

### Implemented SFR FCS\_COP.1/HMAC

3.5.1.3. Interfaces To Other Modules

**3.5.1.3.1. Get-Hash (Provided)** This interface triggers the hash value calculation (see Section 3.5.1.2.1)

3.5.1.3.2. Get-HMAC (Provided) This interface triggers the HMAC calculation (see Section 3.5.1.2.2)

29

### 3.1. Modules for Subsystem VPN Client

This section describes the modules of subsystem VPN Client.

### 3.1.1. Module VPN Client::Core

| This module fulfills the requirement | is levied upon th | ne TOE by the SFR | in Table 3.1. | The module is |
|--------------------------------------|-------------------|-------------------|---------------|---------------|
| SFR-enforcing.                       |                   |                   |               |               |

| Enforcing SFR   |              |  |
|-----------------|--------------|--|
| FCS_CKM.2/IKE   | rp_itc.1/vpn |  |
| Supporting SFR  |              |  |
| FTP_TRP.1/Admin |              |  |

Table 3.1.: SFR of module VPN Client::Core

### 3.1.1.1. Description

The module Core of subsystem VPN Client provides interfaces and processes to ...

### 3.1.1.2. Processes

3.1.1.2.1. Open Connection to VPN concentrator This process opens a connection to the VPN concentrator using IPSec and IKFv2. During the connection process, the peer presents its identify in the form of an X-509 certificate which must be verified. It is verified using the functionality reached by the interface (VPN Clint:Certificate Service)/Check-VPN-Certificate.

Implemented SFn FTP\_ITC.1/VPN FCS\_CKM:z, \*\*

 $\label{eq:2.1.1.2.2.} \textbf{Close Connection to VPN concentrator} \quad \text{This process opens a connection to the VPN concentrator.}$ 

Implemented SFR FTP\_ITC.1/VPN

### 3.1.1.3. Interfaces To Other Modules

**3.1.1.3.1. Connect-to-VPN (Provided)** This interface triggers the creation of a new VPN connection (see Section 3.1.1.2.1).

**3.1.1.3.2.** Disconnect-from-VPN (Provided) This interface closes the VPN connection (see Section 3.1.1.2.2).

20

### 3.1. Modules for Subsystem VPN Client

This section describes the modules of subsystem VPN Client.

### 3.1.1. Module VPN Client::Core

This module fulfills the requirements levied upon the TOE by the SFR in Table 3.1. The module is SFR-enforcing.

| Enforcing SFR   |               |  |
|-----------------|---------------|--|
| FCS_CKM.2/IKE   | FTP_ITC.1/VPN |  |
| Supporting SFR  |               |  |
| FTP_TRP.1/Admir |               |  |

Table 3.1.: SFR of module VPN Client::Core

### 3.1.1.1. Description

The module Core of subsystem VPN Client provides interfaces and processes to...

### 3.1.1.2. Processes

3.1.1.2.1. Open Connection to VPN concentrator This process opens a connection to the VPN concentrator using IPSec and IKFv2. During the connection process, the peer presents its identity in the form of an X-509 certificate which must be verified. It is verified using the functionality reached by the interface (VPN Clint:Certificate Service)/Check-VPN-Certificate.

Implemented SFR FTP\_ITC.1/VPN FCS\_CKM.2/IKE

 $\label{eq:2.1.1.2.2.} \textbf{Close Connection to VPN concentrator} \quad This process opens a connection to the VPN concentrator.$ 

Implemented SFR FTP\_ITC.1/VPN

### 3.1.1.3. Interfaces To Other Modules

**3.1.1.3.1. Connect-to-VPN (Provided)** This interface triggers the creation of a new VPN connection (see Section 3.1.1.2.1).

**3.1.1.3.2.** Disconnect-from-VPN (Provided) This interface closes the VPN connection (see Section 3.1.1.2.2).

20

### 3.1.2. Module VPN Client::Certificate Service

This module fulfills the requirements levied upon the TOE by the SFR in Table 3.2. The module is SFR-enforcing.

| Enforcing SFR  |  |  |
|----------------|--|--|
| FPT_TDC.1/Zert |  |  |
| Supporting SFR |  |  |
| (none)         |  |  |

Table 3.2.: SFR of module VPN Client::Certificate Service

### 3.1.2.1. Description

The module Certificate Service of subsystem VPN Client provides interfaces and processes to  $\ldots$ 

### 3.1.2.2. Processes

3.1.2.2.1. Verification of the VPN concentrator certificate The certificate is checked mathematical and for validity. The expiry date must be at least one day in the future. The SHA-256 hash of the certin ate is calculated by calling the function Crypto Services: Appointms//GetHash.

### Implemented SFR FPT\_TDC:1/Zert 3.1.2.3. Interfaces To Other Modules

3.1.2.1. Check-VPN-Certin. ate (Provided) This interface is called to check the certificate of a VPN concentrator (see Section 3.1.2.2.1).

3.1.2.3.2. Get-Hash (Required) The interface Crypto Services::Algorithms//Get-Hash is required calculate the hash value of the certificate.

22

### 3.5. Modules for Subsystem Crypto Services

This section describes the modules of subsystem Crypto Services.

### 3.5.1. Module Crypto Services::Algorithms

This module fulfills the requirements levied upon the TOE by the SFR in Table 3.8. The module is SFR-enforcing.

Enforcing SFR

FCS\_COP.1/Hash FCS\_COP.1/HMAC

Supporting SFR

(none)

Table 3.8.: SFR of module Crypto Services:: Algorithms

### 3.5.1.1. Description

Module Algorithms of subsystem Crypto Services provides cryptographic base functionalities.

### 3.5.1.2. Processes

3.5.1.2.1. Calculate Hash Values This process calculates SHA-2 hash values.

 Implemented SFR
 FCS\_COP.1/Hash

 3.5.1.2.2. Calculate
 IMAC
 This process calculates HMAC.

FCS\_COP.1/HMAC

### 3.5.1.3. Interfaces To Other Modules

**3.5.1.3.1. Get-Ha sh (Provided)** This interface triggers the hash value calculation (see Section 3.5.1.2.1)

**3.5.1.3.2. Get-** [MAC (Provided) This interface triggers the HMAC calculation (see Section 3.5.1.2.2)

29

### **Continuous Delivery of Documents**

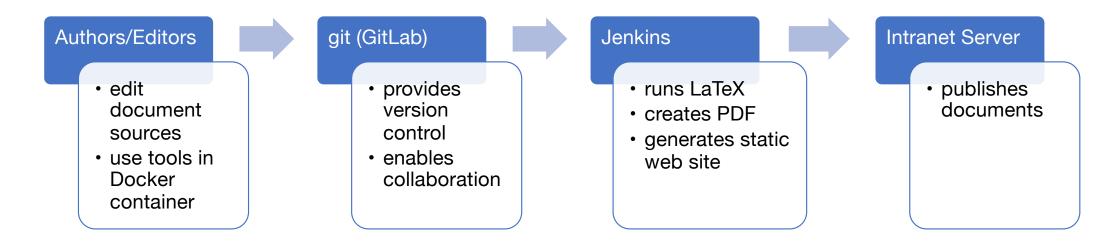

"Where is the current version?" "What did we ship three weeks ago?"

### What's in the Bag?

CC documents for a fictional TOE: ASE, ADV\_FSP, ADV\_TDS, ATE\_COV

Templates for ADV\_ARC, ALC

Lua programs, sample DB, Makefiles, CI pipeline, Source files for Docker image, documentation

MIT License Free software

| •• • <                  |                                 | 🔒 github.com                      |                                               |  |
|-------------------------|---------------------------------|-----------------------------------|-----------------------------------------------|--|
| Search or jump t        | o / Pulls                       | Issues Marketplace                | Explore 🗘 + <del>-</del> 🌘                    |  |
| n-design / <b>n-doc</b> | Public                          | ⊙ Watch → 1                       | Y Unstar 3 양 Fork                             |  |
| <> Code  · Issues       | ় ়াঁ Pull requests 🕑           | Actions III Projects              | 🕮 Wiki 🔸                                      |  |
| 운 main 🗸                | Go to file                      | Add file - Code -                 | About                                         |  |
| 酸 krumeich Merge p      | ull request #69 from            | ✓ 21 hours ago <sup>™</sup> 353   | A template for creatin<br>Common Criteria ASI |  |
| .github/workflows       | Added glossaries package        | 17 days ago                       | ADV and ATE<br>documents in the               |  |
| adv_arc                 | Print bibliography in sections  | 16 months ago                     | German certification scheme                   |  |
| adv_fsp                 | Change double to single quot    | es wh 17 days ago                 |                                               |  |
| adv_tds                 | Edit TDS text to look nice on ( | CCUF yesterday                    |                                               |  |
| alc alc                 | Print bibliography in sections  | 16 months ago                     |                                               |  |
| ase                     | Fix SFR definition              | 2 days ago                        | Readme                                        |  |
| ate_cov                 | ATE_COV and minor fixes         | 5 months ago                      | শ্রী MIT License                              |  |
| common                  | Added glossaries package        | 17 days ago                       |                                               |  |
| config                  | Continued I10n of ADV_TDS       | 5 months ago                      | Releases                                      |  |
| documentation           | Renamed documentation dir       | ed documentation dir 21 hours ago |                                               |  |
| engine                  | Added glossaries package        | 17 days ago                       | Create a new release                          |  |
| 🖿 lua                   | Preparing dynamic number of     | f colu 3 months ago               |                                               |  |
| mwe_arc                 | Dokumentenheader vereinhei      | tlicht 2 years ago                | Packages                                      |  |
| mwe_ate                 | Dokumentenheader vereinhei      | tlicht 2 years ago                | No packages published                         |  |
| mwe_fsp                 | Dokumentenheader vereinhei      | tlicht 2 years ago                | Publish your first package                    |  |
| mwe st                  | Dokumentenheader vereinhei      | tlicht 2 years ago                |                                               |  |

https://github.com/n-design/n-doc

### Sounds good! How can I use n-doc?

- Step 1 Install git and Docker
- Step 2 Clone https://github.com/n-design/n-doc.git
- Step 3 Call ./runmake.sh
- Step 4 Enjoy documents in ./deliverables
- optional Reach out to us for support, Step 5 customization and training.

### Do we have time for final thoughts?

### Highly scalable solution

15 Documents, 4,500 pages, 10 minutes delivery time

### Tremendous gains in efficiency

Document management takes 10% of a single person's time.

### Outstanding evaluator satisfaction

Fewer routine tasks because of TOE database model. High degree of automation ensures reliability.

# Thanks – Merci – Gracias – Danke Questions?

https://github.com/n-design/n-doc

alexander.krumeich@n-design.de

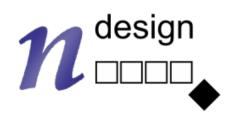